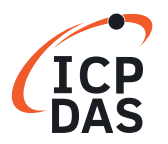

## **Classifi cation:**

Software Development for I-7000/M-7000 series

**Q**uestion How to program the 7000 modules?

## **A**nswer

The user can use any RS-232C device via I-7520 module to send the command string to the 7000 modules and the 7000 modules will echo the result string to the RS-232C device. The data format of command character is given as following :

Data format=1\_start+8\_data+no\_parity+1\_stop total=1+8+1=10 bits per character

The user shouldn't change this format to the following invalidate format:

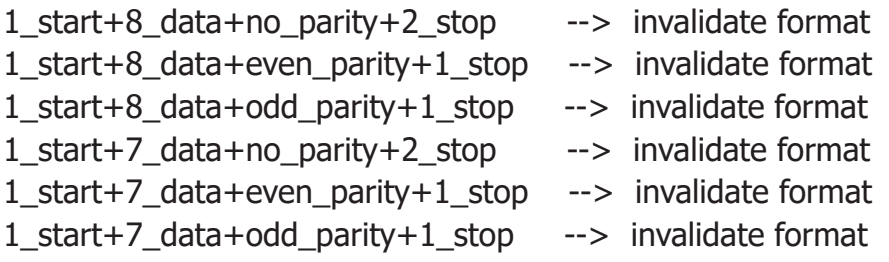